# **Como Baixar o Aplicativo Sportsbet.io: Passo a Passo Aplicativos de previsão de apostas mais usados**

**Autor: symphonyinn.com Palavras-chave: Como Baixar o Aplicativo Sportsbet.io: Passo a Passo**

# **Como Baixar o Aplicativo Sportsbet.io: Passo a Passo**

A casa de apostas esportivas Sportsbet.io oferece uma ótima experiência de jogo em Como Baixar o Aplicativo Sportsbet.io: Passo a Passo dispositivos móveis, graças à sua Como Baixar o Aplicativo Sportsbet.io: Passo a Passo prática aplicação. Aqui, você vai aprender a baixar e instalar o app em Como Baixar o Aplicativo Sportsbet.io: Passo a Passo poucos passos.

### **Passo 1: Acesse o Site Oficial da Sportsbet.io**

No seu navegador móvel, acesse o site oficial da Sportsbet.io em Como Baixar o Aplicativo Sportsbet.io: Passo a Passo [jogo infantil educativo online.](/jogo-infantil-educativo-online-2024-08-26-id-32107.html)

### **Passo 2: Baixe o Aplicativo**

No menu principal, localize e clique na opção 'Baixe o App'. Em seguida, você será redirecionado para a página de download.

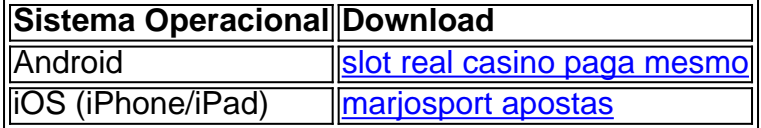

### **Passo 3: Instale o Aplicativo**

Após o download, localize o arquivo no seu dispositivo móvel e clique para iniciar a instalação. Siga as instruções na tela para completar a instalação.

### **Passo 4: Crie sua Como Baixar o Aplicativo Sportsbet.io: Passo a Passo Conta e Faça seu Primeiro Depósito**

Após a instalação, abra o aplicativo e clique em Como Baixar o Aplicativo Sportsbet.io: Passo a Passo 'Registrar-se / Criar minha conta' para começar a apostar. Siga as instruções fornecidas no aplicativo para criar sua Como Baixar o Aplicativo Sportsbet.io: Passo a Passo conta, realizar um depósito, e começar a jogar!

# **Sportsbet.io: O melhor aplicativo de apostas**

A Sportsbet.io oferece inúmeras vantagens para apostadores: diversos mercados esportivos, odds turbo, criptomoedas como forma de pagamento, e o conforto de poder realizar suas apostas em Como Baixar o Aplicativo Sportsbet.io: Passo a Passo qualquer lugar onde esteja.

# **Partilha de casos**

Título: Minha Experiência com o Aplicativo Sportsbet.io: Descubra Como Baixá-lo e Aproveitar ao Máximo

Olá, meu nome é Fábio e hoje vou compartilhar com vocês minha experiência com o aplicativo Sportsbet.io. Como um apaixonado por esportes, estava procurando uma plataforma confiável e em Como Baixar o Aplicativo Sportsbet.io: Passo a Passo português para fazer minhas apostas esportivas. Achei o Sportsbet.io e, ao conferir as opiniões positivas dos usuários e as ótimas quotas, resolvi dar uma chance.

Para começar, vou lhe mostrar passo a passo como baixar o aplicativo. Primeiro, acesse a página oficial do Sportsbet.io clicando no link ou escaneando o QR code (disponível em Como Baixar o Aplicativo Sportsbet.io: Passo a Passo diversos sites confiáveis, como a Gazeta Esportiva, por exemplo). Em seguida, inicie o arquivo baixado em Como Baixar o Aplicativo Sportsbet.io: Passo a Passo seu dispositivo Android e instale a nova versão no seu celular.

Mas por que é tão ótimo apostar pelo aplicativo? O Sportsbet.io traz para um aplicativo móvel tudo o que seus usuários têm no site, e ele é compatível com Android e iOS. Usufrui dos benefícios do serviço, simplificando minha vida. Além disso, o aplicativo é gratuito e traz novas atualizações constantemente para oferecer uma experiência superior.

Em meu caso, comecei a usufruir dos benefícios da plataforma gradativamente. Comecei por realizar um depósito (Depósito) e minha excelente experiência me fez recomendar para meus amigos (Promoções). Eles também tiveram ótimas experiências! Instrua-os sobre a boa navegação e outras funcionalidades. Além disso, você pode apostar em Como Baixar o Aplicativo Sportsbet.io: Passo a Passo vários esportes (Futebol), além de aproveitar bônus (Bônus) e aumentar suas chances de ganhar com a função Bolão da io.

Por falar em Como Baixar o Aplicativo Sportsbet.io: Passo a Passo ganhos, eles são incomparáveis ao utilizar o Sportsbet.io. Pegue os melhores ganhos em Como Baixar o Aplicativo Sportsbet.io: Passo a Passo apostas esportivas (Ganhos) e faça o seu depósito através do aplicativo ou site para jogar. Ele traz lucros diários em Como Baixar o Aplicativo Sportsbet.io: Passo a Passo cada esporte (Jogue). E o diferencial maior está em Como Baixar o Aplicativo Sportsbet.io: Passo a Passo você poder fazer criação de contas e login pelo aplicativo Sportsbet.io, facilitando e acelerando muito o processo. Em relação a métodos de pagamento, eu utilizei o Pix (Pix) para realizar deposítos na hora, receber ganhos e, claro, realizar retiradas caso necessário.

A poucos passos do fim, siga as etapas a seguir: Faça o download do arquivo de instalação (Download) e instale-o no seu dispositivo; Faça login usando as credenciais da sua Como Baixar o Aplicativo Sportsbet.io: Passo a Passo conta ou cadastre-se se não tiver. Depois, realize o seu depósito e aproveite para se aprofundar nas funcionalidades mais internas, como fazer mais do que uma aposta. A compreensão das abas e funcionalidades permite alcançar mais odds quando fezo as apostas múltiplas e/ou simples nas minhas apostas favoritas. Em um número limitado de dias, adquiri um conhecimento suficiente para investir em Como Baixar o Aplicativo Sportsbet.io: Passo a Passo apostas financeiras mais avançadas e gerar lucro (Ganhos) superando os meus objetivos desejados.

Por fim, essa é sua Como Baixar o Aplicativo Sportsbet.io: Passo a Passo chance de se divertir, superar seus objetivos e experimentar dezen vezes mais com o Sportsbet.io. Em suma, há três pontos principais ao adentrar na plataforma: 1) Ser divertido apostando e superando os objetivos; 2) Disponibilizar funcionalidades incontáveis como bônus, aposta múltipla etc; 3) Converter as apostas em Como Baixar o Aplicativo Sportsbet.io: Passo a Passo um hobby e lucrar daquilo que mais se ama. Então, seja como Fábio, invista em Como Baixar o Aplicativo Sportsbet.io: Passo a Passo si, abra uma conta e

# **Expanda pontos de conhecimento**

# **Qual é a nova versão beta do aplicativo Sportsbet.io?**

- 1. Clique no link aqui, ou escaneie o QR code abaixo.
- 2. Inicie o arquivo baixado em Como Baixar o Aplicativo Sportsbet.io: Passo a Passo seu dispositivo Android.
- 3. Nas configurações do seu dispositivo, aceite baixar o aplicativo e instale a nova versão em Como Baixar o Aplicativo Sportsbet.io: Passo a Passo seu celular.

### **comentário do comentarista**

#### **Comentário do artigo: Como baixar o aplicativo Sportsbet.io: passo a passo**

Este artigo fornece um guia abrangente sobre como baixar e instalar o aplicativo Sportsbet.io em Como Baixar o Aplicativo Sportsbet.io: Passo a Passo dispositivos móveis. O texto está bem escrito e fácil de seguir, fornecendo instruções passo a passo claras com capturas de tela para cada etapa.

#### **Resumo**

- O artigo destaca os principais benefícios do aplicativo Sportsbet.io, como uma ampla variedade de mercados esportivos, odds turbo e suporte para criptomoedas.
- Fornece links diretos para baixar o aplicativo para dispositivos Android e iOS.
- Descreve o processo de instalação do aplicativo e a criação de uma conta.

#### **Feedback e sugestões**

- Embora o artigo seja informativo e útil, seria benéfico incluir informações sobre os requisitos mínimos do sistema para cada sistema operacional compatível.
- Também seria bom mencionar quaisquer recursos ou vantagens adicionais oferecidos pelo aplicativo Sportsbet.io que não sejam abordados no artigo, como streaming ao vivo ou notificações personalizadas.

#### **Conclusão**

No geral, este artigo é um guia valioso para usuários que desejam baixar e usar o aplicativo Sportsbet.io. Ele fornece instruções claras e concisas, além de enfatizar as principais vantagens do aplicativo. Com base nas sugestões acima, o artigo pode ser ainda mais abrangente e útil para os leitores.

#### **Informações do documento:**

Autor: symphonyinn.com Assunto: Como Baixar o Aplicativo Sportsbet.io: Passo a Passo Palavras-chave: **Como Baixar o Aplicativo Sportsbet.io: Passo a Passo Aplicativos de previsão de apostas mais usados** Data de lançamento de: 2024-08-26

### **Referências Bibliográficas:**

- 1. [jogos online quebra cabeça](/jogos-online-quebra-cabe�a-2024-08-26-id-33550.pdf)
- 2. <mark>[apostar jogo](/br/apostar-jogo-2024-08-26-id-4953.pdf)</mark>
- 3. <u>[código de bônus h2bet](/artigo/c�digo-de-b�nus-h2-bet--2024-08-26-id-20206.htm)</u>
- 4. <u>[rockets x bulls palpite](https://www.dimen.com.br/aid-post/rockets-x-bulls-palpite-2024-08-26-id-41510.shtml)</u>